## Fichier:Arc-en-ciel avec Arduino FIYA4F6JB2S1QQZ.LARGE.jpg

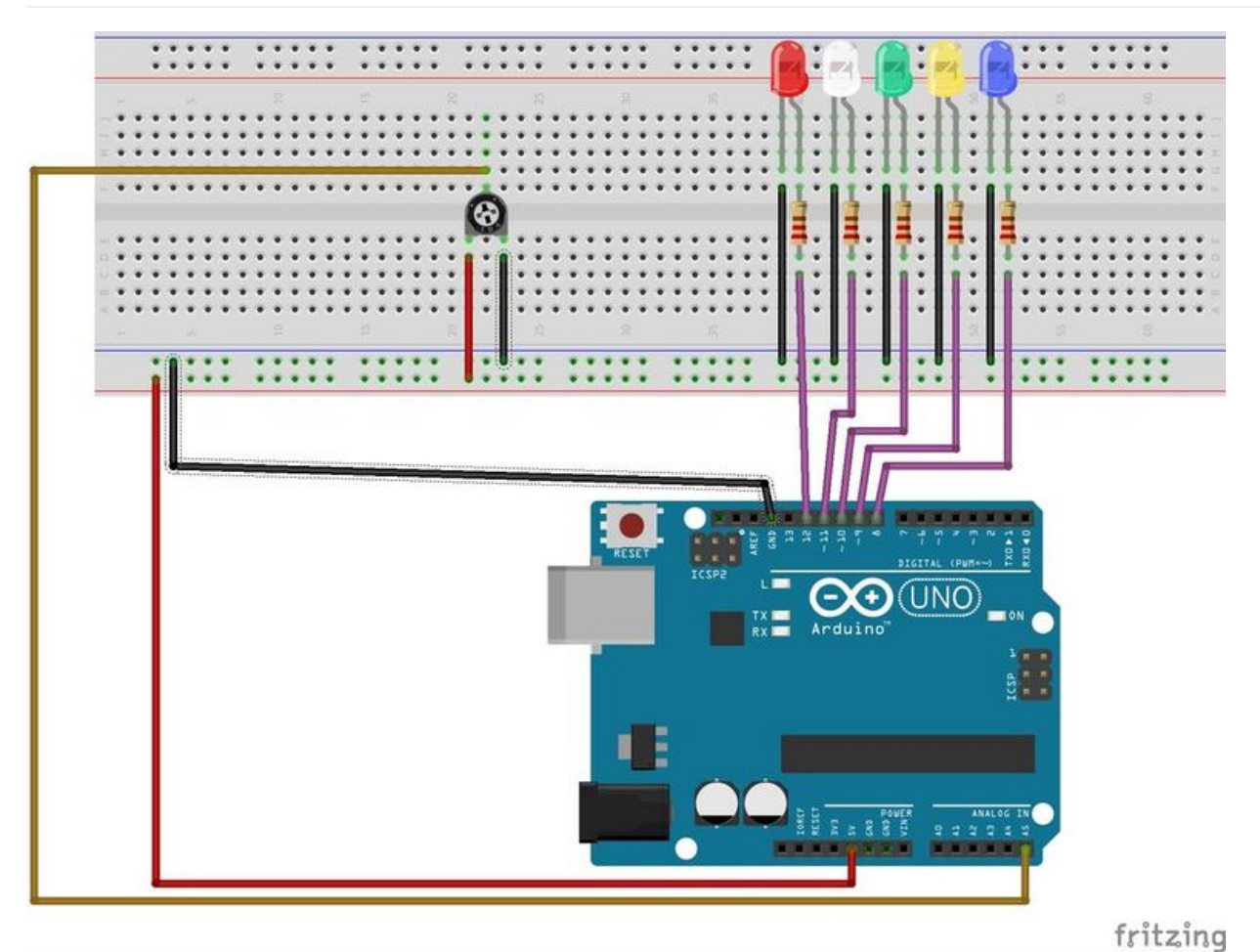

Taille de cet aperçu :779 × 599 [pixels](https://wikifab.org/images/thumb/6/6c/Arc-en-ciel_avec_Arduino_FIYA4F6JB2S1QQZ.LARGE.jpg/779px-Arc-en-ciel_avec_Arduino_FIYA4F6JB2S1QQZ.LARGE.jpg).

Fichier [d'origine](https://wikifab.org/images/6/6c/Arc-en-ciel_avec_Arduino_FIYA4F6JB2S1QQZ.LARGE.jpg) (1 024 × 788 pixels, taille du fichier : 119 Kio, type MIME : image/jpeg) Fichier téléversé avec MsUpload on [Arc-en-ciel\\_avec\\_Arduino](https://wikifab.org/wiki/Arc-en-ciel_avec_Arduino)

## Historique du fichier

Cliquer sur une date et heure pour voir le fichier tel qu'il était à ce moment-là.

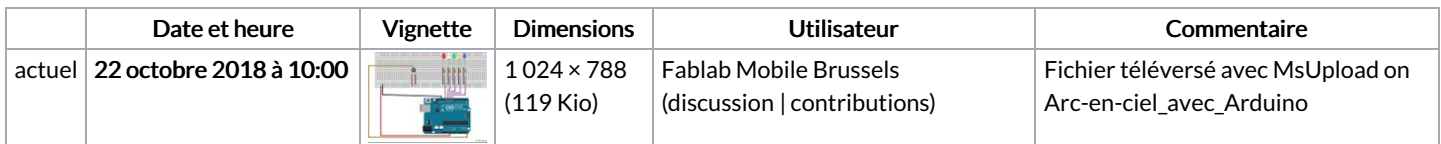

Vous ne pouvez pas remplacer ce fichier.

## Utilisation du fichier

La page suivante utilise ce fichier :

[Arc-en-ciel](https://wikifab.org/wiki/Arc-en-ciel_avec_Arduino) avec Arduino